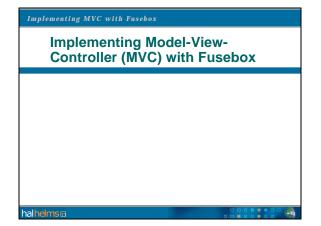

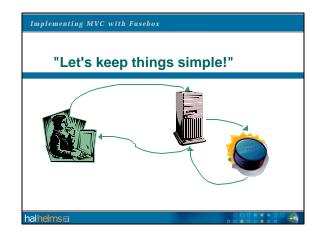

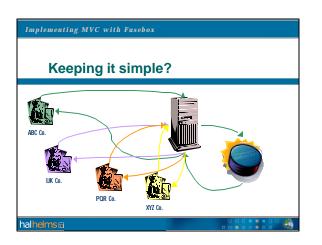

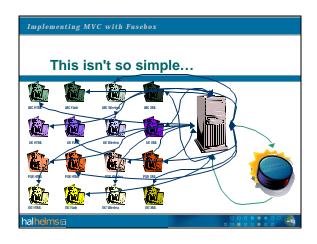

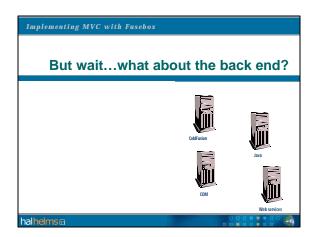

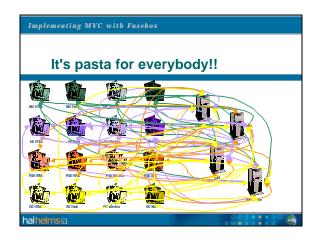

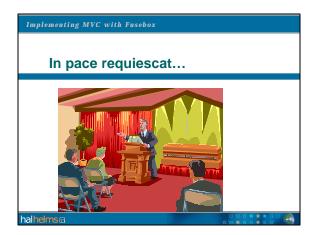

| Implementing MVC with Fusebox        |   |
|--------------------------------------|---|
|                                      |   |
| A chat with the Great Webmaster      |   |
| 3 components : 3 unique interactions |   |
| halhelms                             | 4 |

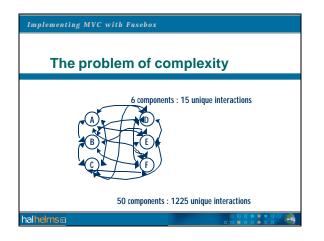

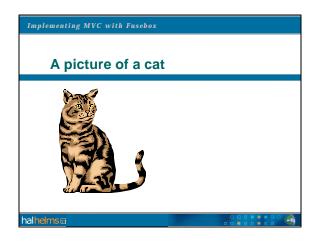

### Implementing MVC with Fusebox

halhelmsm

### MVC: What is it?

- MVC is a software architecture originating in the Smalltalk world.
- The modeling of the external world and the visual feedback to the user are explicitly separated and handled by three different components, each specialized for its task.
- Sun endorses a modified version of MVC for their "Model 2" architecture.

## plementing MVC with Fusebox

halhelmsm

### **MVC components: Model**

• The *model* is responsible for representing the external world in an abstracted or idealized state. Algorithms and databases belong to the model.

### Implementing MVC with Fusebox

halhelms

### **MVC** components: View

• The *view* is responsible for displaying information from the user and retrieving information from the user. In the web world, this is normally done using HTML, with Flash and Java used when greater flexibility is desired.

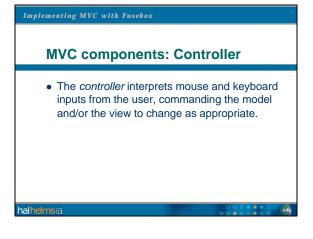

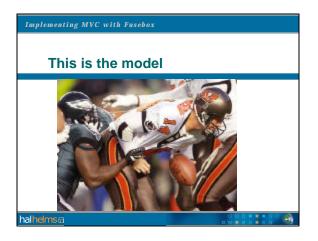

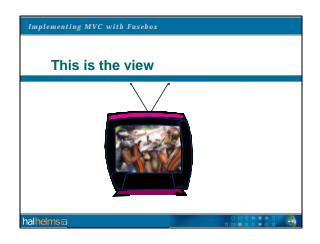

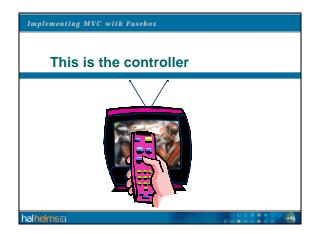

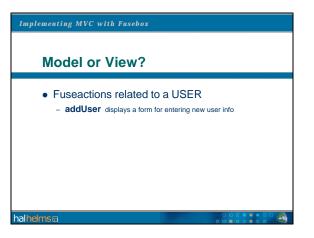

## Implementing MVC with Fusebox Model or View? • Fuseactions related to a USER - addUser displays a form for entering new user info: VIEW halhemse

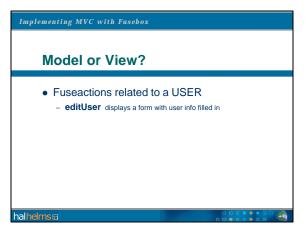

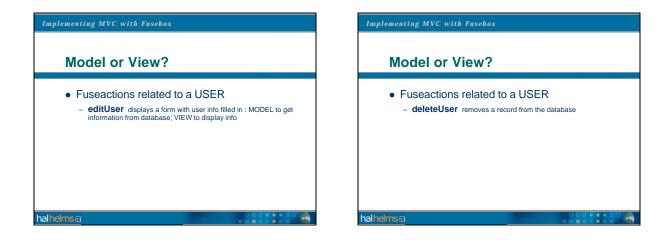

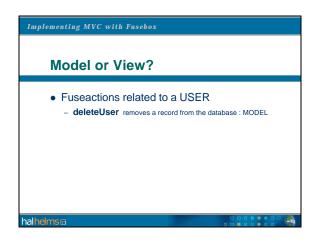

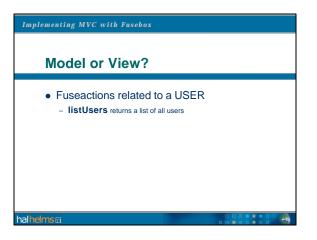

# Implementing MVC with Fusebox Model or View? • Fuseactions related to a USER - listUsers returns a list of all users : MODEL halhems

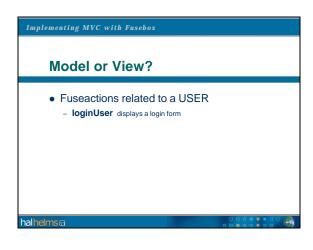

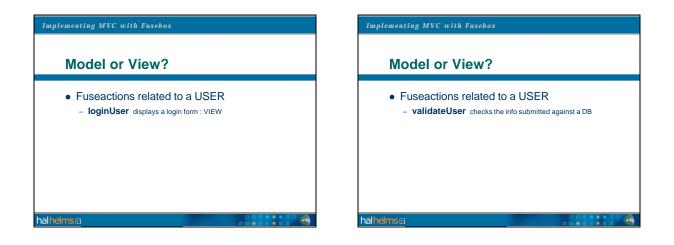

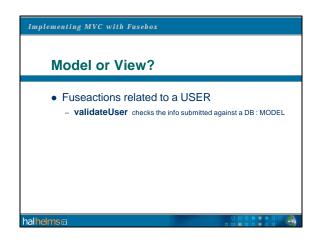

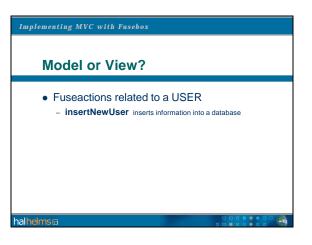

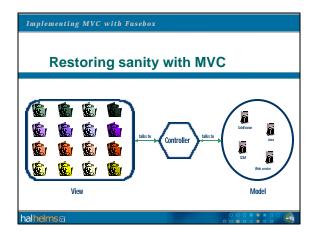

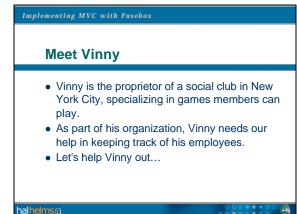

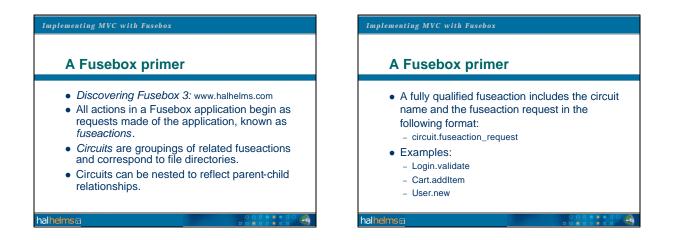

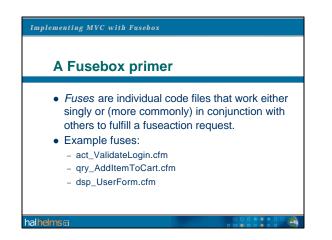

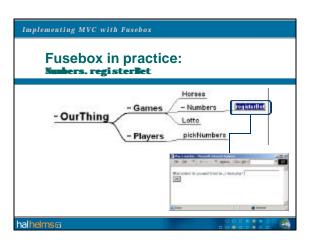

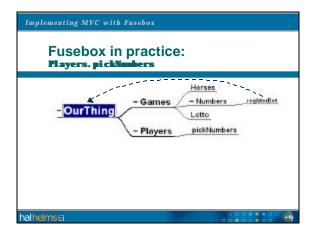

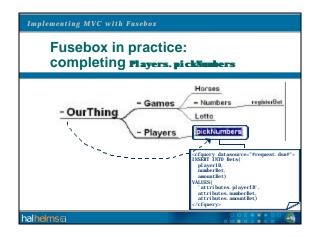

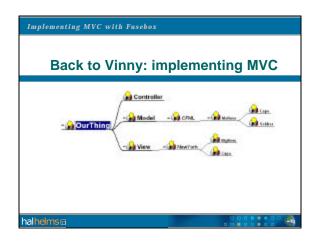

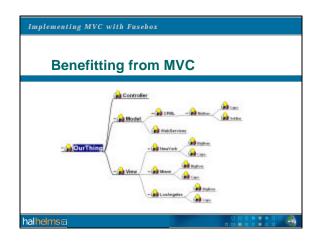

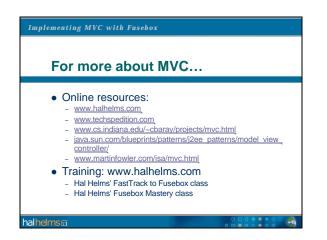

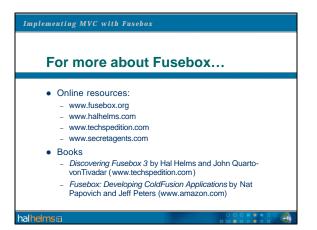